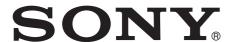

# Image Multiplexer

#### Instructions for Use

Before operating the unit, please read this manual thoroughly and retain it for future reference.

VMI-40MD

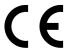

#### **Owner's Record**

The model and serial numbers are located at the rear. Record these numbers in the space provided below. Refer to these numbers whenever you call upon your Sony dealer regarding this product.

| Model No.  |  |
|------------|--|
| Serial No. |  |

#### **WARNING**

To reduce the risk of fire or electric shock, do not expose this apparatus to rain or moisture.

To avoid electrical shock, do not open the cabinet. Refer servicing to qualified personnel only.

No modification of this equipment is allowed.

#### Symbols on the products

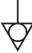

This symbol indicates the equipotential terminal which brings the various parts of a system to the same potential.

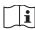

#### Refer to the operating instructions

Follow the directions in the operating instructions for parts of the unit on which this mark appears.

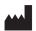

This symbol indicates the manufacturer, and appears next to the manufacturer's name and address.

#### For the customers in the U.S.A.

This equipment has been tested and found to comply with the limits for a Class A digital device, pursuant to Part 15 of the FCC Rules. These limits are designed to provide reasonable protection against harmful interference when the equipment is operated in a commercial environment. This equipment generates, uses, and can radiate radio frequency energy and, if not installed and used in accordance with the instruction manual, may cause harmful interference to radio communications. Operation of this equipment in a residential area is likely to cause harmful interference in which case the user will be required to correct the interference at his own expense.

You are cautioned that any changes or modifications not expressly approved in this manual could void your authority to operate this equipment.

All interface cables used to connect peripherals must be shielded in order to comply with the limits for a digital device pursuant to Subpart B of Part 15 of FCC Rules.

This device complies with Part 15 of the FCC Rules. Operation is subject to the following two conditions: (1) this device may not cause harmful interference, and (2) this device must accept any interference received, including interference that may cause undesired operation.

#### For the customers in Canada

This Class A digital apparatus complies with Canadian ICES-003.

#### For the customers in Canada

This unit has been certified according to Standard CAN/CSA-C22.2 No.60601-1.

## Important safeguards/notices for use in the medical environments

- All the equipments connected to this unit shall be certified according to Standard IEC60601-1, IEC60950-1, IEC60065 or other IEC/ISO Standards applicable to the equipments.
- 2. Furthermore all configurations shall comply with the system standard IEC60601-1-1. Everybody who connects additional equipment to the signal input part or signal output part configures a medical system, and is therefore, responsible that the system complies with the requirements of the system standard IEC60601-1-1. If in doubt, consult the qualified service personnel.
- 3. The leakage current could increase when connected to other equipment.
- 4. For this particular equipment, all accessory equipment connected as noted above, must be connected to mains via an additional isolation transformer conforming with the construction requirements of IEC60601-1 and providing at least Basic Insulation.
- 5. This equipment generates, uses, and can radiate radio frequency energy. If it is not installed and used in accordance with the instruction manual, it may cause interference to other equipment. If this unit causes interference (which can be determined by unplugging the power cord from the unit), try these measures: Relocate the unit with respect to the susceptible equipment. Plug this unit and the susceptible equipment into different branch circuit.

Consult your dealer. (According to standard IEC60601-1-2 and CISPR11, Class B, Group 1)

#### Important EMC notices for use in the medical environments

- The VMI-40MD needs special precautions regarding EMC and needs to be installed and put into service according to the EMC information provided in this instructions for use.
- The portable and mobile RF communications equipment such as cellular phones can affect the VMI-40MD.

#### Warning

The use of accessories and cables other than those specified, with the exception of replacement parts sold by Sony Corporation, may result in increased emissions or decreased immunity of the VMI-40MD.

| List of cables used for EMC test |                      |  |  |
|----------------------------------|----------------------|--|--|
| Type of cable Specifications     |                      |  |  |
| XLR cable (in/out)               | 1.8 m, shield cable  |  |  |
| Audio cable (in/out)             | 1.5 m, shield cable  |  |  |
| RS232 cable                      | 1.5 m, shield cable  |  |  |
| Composite cable (in/out)         | 1.5 m, coaxial cable |  |  |
| RGB cable (in/out)               | 1.8 m, coaxial cable |  |  |
| SDI-cable (in/out)               | 1.5 m, coaxial cable |  |  |
| HDMI cable (in/out)              | 1.5 m, coaxial cable |  |  |
| DVI-D cable                      | 1.8 m, coaxial cable |  |  |
| YPbPr cable                      | 1.8 m, coaxial cable |  |  |
| USB cable                        | 1.8 m, shield cable  |  |  |
| Foot switch cable                | 5 m, shield cable    |  |  |

| Guidance and manufacturer's declaration-electromagnetic emissions                                                                                                    |                 |                                                                                                    |  |  |
|----------------------------------------------------------------------------------------------------|-----------------|----------------------------------------------------------------------------------------------------|--|--|
| The VMI-40MD is intended for use in the electromagnetic environment specified below.  The customer or the user of the VMI-40MD should assure that it is used in such an environment. |                 |                                                                                                    |  |  |
| Emission test                                                                                                    | Compliance      | Electromagnetic environment-guidance                                                                                            |  |  |
| RF emissions                                                                                                    |                 | The VMI-40MD uses RF energy only for its internal                                                                               |  |  |
| CISPR 11                                                                                                    | Group 1         | function. Therefore, its RF emissions are very low and are not likely to cause any interference in nearby electronic equipment. |  |  |
| RF emissions                                                                                                    | Class B         | The VMI-40MD is suitable for use in all establishments,                                                                         |  |  |
| CISPR 11                                                                                                    | Class B         | including domestic establishments and those directly connected to the public low-voltage power supply network.                  |  |  |
| Harmonic emissions                                                                                                    |                 | that supplies buildings used for domestic purposes.                                                                             |  |  |
| IEC 61000-3-2                                                                                                    | Not applicable. |                                                                                                    |  |  |
| Voltage fluctuations/<br>flicker emissions                                                                                                    | Not applicable. |                                                                                                    |  |  |
| IEC 61000-3-3                                                                                                    |                 |                                                                                                    |  |  |

#### Warning

If the VMI-40MD should be used adjacent to or stacked with other equipment, it should be observed to verify normal operation in the configuration in which it will be used.

#### Guidance and manufacturer's declaration - electromagnetic immunity

The VMI-40MD is intended for use in the electromagnetic environment specified below. The customer or the user of the VMI-40MD should assure that it is used in such as environment.

| Immunity test                                                                                        | IEC 60601 test<br>level                                                                                                    | Compliance level                 | Electromagnetic environment-guidance                                                                                                    |  |
|----------------------------------------------------------------------------------------------------|----------------------------------------------------------------------------------------------------|----------------------------------|----------------------------------------------------------------------------------------------------|--|
| Electrostatic discharge (ESD)                                                                        | ±6 kV contact<br>±8 kV air                                                                                                    | ±6 kV contact<br>±8 kV air       | Floors should be wood, concrete or ceramic tile. If floors a covered with synthetic material, the relative humidity should be at least 30%.                                                                                                    |  |
| IEC 61000-4-2                                                                                        | <b>20 4</b>                                                                                                    | =0 u                             | 50 50 150 50 751                                                                                                    |  |
| Electrical fast transient/burst                                                                      | ±2 kV for power supply lines                                                                                                    | ±1 kV for input/<br>output lines | Mains power quality should be that of a typical commercial or hospital environment.                                                                                                    |  |
| IEC 61000-4-4                                                                                        | ±1 kV for input/<br>output lines                                                                                                    |                                  |                                                                                                    |  |
| Surge<br>IEC 61000-4-5                                                                               | ±1 kV differential mode                                                                                                    | Not applicable.                  | Mains power quality should be that of a typical commercial or hospital environment.                                                                                                    |  |
| TEC 61000-4-5                                                                                        | ±2 kV common<br>mode                                                                                                    |                                  |                                                                                                    |  |
| Voltage dips, short interruptions and voltage variations on power supply input lines  IEC 61000-4-11 | $< 5\% \ U_{\rm T}$<br>$(> 95\% \ {\rm dip \ in \ } U_{\rm T})$<br>for 0.5 cycle<br>$40\% \ U_{\rm T}$<br>$(60\% \ {\rm dip \ in \ } U_{\rm T})$<br>for 5 cycles<br>$70\% \ U_{\rm T}$<br>$(30\% \ {\rm dip \ in \ } U_{\rm T})$<br>for 25 cycles<br>$< 5\% \ U_{\rm T}$<br>$(> 95\% \ {\rm dip \ in \ } U_{\rm T})$<br>for 5 sec | Not applicable.                  | Mains power quality should be that of a typical commercial or hospital environment. If the user of the VMI-40MD requires continued operation during power mains interruptions, it is recommended that the VMI-40MD be powered from an uninterruptible power supply or a battery. |  |
| Power frequency<br>(50/60 Hz)<br>magnetic field                                                      | 3 A/m                                                                                                    | 3 A/m                            | Power frequency magnetic fields should be at least characteristic of a typical location in a typical commercial or hospital environment.                                                                                                    |  |
| IEC 61000-4-8                                                                                        |                                                                                                    |                                  |                                                                                                    |  |

#### Guidance and manufacturer's declaration - electromagnetic immunity

The VMI-40MD is intended for use in the electromagnetic environment specified below. The customer or the user of the VMI-40MD should assure that it is used in such as environment.

| Immunity test | IEC 60601 test<br>level | Compliance level | Electromagnetic environment-guidance                                                                                                    |
|---------------|-------------------------|------------------|----------------------------------------------------------------------------------------------------|
|               |                         |                  | Portable and mobile RF communications equipment should be used no closer to any part of the VMI-40MD, including cables, than the recommended separation distance calculated from the equation appliance to the frequency of the transmitter. |
|               |                         |                  | Recommended separation distance                                                                                                    |
| Conducted RF  | 3 Vrms                  | 3 Vrms           | $d = 1.2 \sqrt{P}$                                                                                                    |
| IEC 61000-4-6 | 150 kHz to 80 MHz       |                  |                                                                                                    |
|               |                         |                  |                                                                                                    |
| D !!          | 0.14                    | 0.11             |                                                                                                    |
| Radiated RF   | 3 V/m                   | 3 V/m            | $d = 1.2 \sqrt{P}$ 80 MHz to 800 MHz                                                                                                    |
| IEC 61000-4-3 | 80 MHz to 2.5 GHz       |                  | $d = 2.3 \sqrt{P}$ 800 MHz to 2.5 GHz                                                                                                    |
|               |                         |                  | Where <i>P</i> is the maximum output power rating of the transmitter in watts (W) according to the transmitter manufacturer and <i>d</i> is the recommended separation distance in meters (m).                                               |
|               |                         |                  | Field strengths from fixed RF transmitters, as determined by an electromagnetic site survey, <sup>a</sup> should be less than the compliance level in each frequency range. <sup>b</sup>                                                     |
|               |                         |                  | Interference may occur in the vicinity of equipment marked with following symbol:                                                                                                    |
|               |                         |                  |                                                                                                    |

NOTE 1: At 80 MHz and 800 MHz, the higher frequency range applies.

NOTE 2: These guidelines may not apply in all situations. Electromagnetic propagation is affected by absorption and reflection from structures, objects and people.

b Over the frequency range 150 kHz to 80 MHz, field strengths should be less than 3 V/m.

a Field strengths from fixed transmitters, such as base stations for radio (cellular/cordless) telephones and land mobile radios, amateur radio, AM and FM radio broadcast and TV broadcast cannot be predicted theoretically with accuracy. To assess the electromagnetic environment due to fixed RF transmitters, an electromagnetic site survey should be considered. If the measured field strength in the location in which the VMI-40MD is used exceeds the applicable RF compliance level above, the VMI-40MD should be observed to verify normal operation. If abnormal performance is observed, additional measures may be necessary, such as reorienting or relocating the VMI-40MD.

### Recommended separation distances between portable and mobile RF communications equipment and the VMI-40MD

The VMI-40MD is intended for use in an electromagnetic environment in which radiated RF disturbances are controlled. The customer or the user of the VMI-40MD can help prevent electromagnetic interference by maintaining a minimum distance between portable and mobile RF communications equipment (Transmitters) and the VMI-40MD as recommended below, according to the maximum output power of the communications equipment.

| Rated maximum output power of transmitter W | Separation distance according to frequency of transmitter m |                                      |                                       |
|---------------------------------------------|-------------------------------------------------------------|--------------------------------------|---------------------------------------|
|                                             | 150 kHz to 80 MHz $d = 1.2 \sqrt{P}$                        | 80 MHz to 800 MHz $d = 1.2 \sqrt{P}$ | 800 MHz to 2.5 GHz $d = 2.3 \sqrt{P}$ |
| 0.01                                        | 0.12                                                        | 0.12                                 | 0.23                                  |
| 0.1                                         | 0.38                                                        | 0.38                                 | 0.73                                  |
| 1                                           | 1.2                                                         | 1.2                                  | 2.3                                   |
| 10                                          | 3.8                                                         | 3.8                                  | 7.3                                   |
| 100                                         | 12                                                          | 12                                   | 23                                    |

For transmitters rated a maximum output power not listed above, the recommended separation distance *d* in meters (m) can be estimated using the equation applicable to the frequency of the transmitter, where *P* is the maximum output power rating of the transmitter in watts (W) according to the transmitter manufacturer.

NOTE 1: At 80 MHz and 800 MHz, the separation distance for the higher frequency range applies.

NOTE 2: These guidelines may not apply in all situations. Electromagnetic propagation is affected by absorption and reflection from structures, objects and people.

#### Caution

When you dispose of the unit or accessories, you must obey the laws in the relative area or country and the regulations in the relative hospital.

#### For the customers in Europe

This product has been manufactured by or on behalf of Sony Corporation, 1-7-1 Konan Minato-ku Tokyo, 108-0075 Japan.

Inquiries related to product compliance based on European Union legislation shall be addressed to the authorized representative, Sony Deutschland GmbH, Hedelfinger Strasse 61, 70327 Stuttgart, Germany.

For any service or guarantee matters, please refer to the addresses provided in the separate service or guarantee documents.

| <b>Table of Contents</b>                                    |
|-------------------------------------------------------------|
| Please Read First8 Usage Notes8                             |
| Chapter 1 Overview                                          |
| Features                                                    |
| Input Video Signals and Video                               |
| Outputs         15           Input Video Signals         15 |
| Multiplexer Layout Patterns                                 |
| Outputs for the RGB 2 OUTPUT 17                             |
|                                                             |
| Connecting Devices                                          |
| Connecting Devices                                          |
| Connecting Devices                                          |
| Connecting Devices                                          |

#### **Chapter 5 Miscellaneous**

| Troubleshooting                      |      |
|--------------------------------------|------|
| Specifications<br>Licenses           |      |
| libjpeg                              | . 30 |
| GNU GPL/LGPL Licensed Software       | . 30 |
| GNU GENERAL PUBLIC LICENSE           | 31   |
| Preamble                             | 31   |
| TERMS AND CONDITIONS FOR             |      |
| COPYING, DISTRIBUTION AND            |      |
| MODIFICATION                         | . 31 |
| END OF TERMS AND CONDITIONS          | 34   |
| How to Apply These Terms to Your New |      |
| Programs                             | . 34 |
| GNU LESSER GENERAL PUBLIC            |      |
| LICENSE                              | 35   |
| Preamble                             | . 35 |
| TERMS AND CONDITIONS FOR             |      |
| COPYING, DISTRIBUTION AND            |      |
| MODIFICATION                         | 36   |
| END OF TERMS AND CONDITIONS          | 40   |
| How to Apply These Terms to Your New |      |
| Libraries                            | 40   |
|                                      |      |

#### **Trademarks**

- Windows is registered trademark of Microsoft Corporation in the United States and/or other countries.
- The terms HDMI and HDMI High-Definition Multimedia Interface, and the HDMI Logo are trademarks or registered trademarks of HDMI Licensing LLC in the United States and other countries.
- The products or system names appearing in this document are trademarks or registered trademarks of their respective owners.

Further, the ® or ™ symbols are not used in the text.

- Reproduction or duplication, in whole or part, of the Instructions for Use supplied with the unit without the authorization of the right holder is prohibited under copyright law.
- Sony assumes no responsibility for damages, loss of income, or any claims from a third party arising out of use of the unit.
- For complete terms and conditions of the warranty for the unit, refer to the warranty card included in the package.
- Note that the specifications of the unit and supplied software are subject to change for improvement without prior notice.

#### **Please Read First**

#### Copyright

Using this unit for video and/or audio recording, or distribution over the network or otherwise may in some cases require the permission of the copyright holder of the video or audio. To protect copyright, observe the following points carefully when using this unit.

- When connecting a recording device to this unit and recording video or audio, carefully observe laws relating to copyright.
- Without the permission of the copyright holder, the showing or distribution of video or audio material of which the copyright is held by a third party is prohibited by law.
- With a functional extension, with the object of protecting copyright, the specifications for the video and audio signals that can be input may be changed without notice.
- Under copyright law, you may not use recorded video or audio other than for your personal enjoyment without the permission of the copyright holder. Note that at live performances, shows and exhibitions, even for your personal entertainment shooting may be restricted.

#### **Disclaimer of Liability for Recorded Data**

Sony Corporation does not accept any liability whatsoever for any problems arising from a failure to record for any reason. This includes claims for compensation of recorded content, and for any concomitant and consequential damages. Sony Corporation will not repair, restore, or duplicate any recorded content. Your use of this product is subject to these conditions.

#### **Usage Notes**

#### **Use and Storage**

#### Do not subject the unit to severe shocks

The internal mechanism may be damaged or the body warped.

#### Do not cover the unit while operating

Doing so will cause temperatures to rise inside the unit, possibly resulting in failure.

#### After use

Turn off the on/standby switch.

#### Note

If the unit will not be used for a long period of time, disconnect the power cord of the AC adaptor.

#### Shipping

If sending the unit by truck, ship, air or other transportation service, pack it in the shipping carton of the unit.

#### Care of the unit

When the cabinet becomes dirty

Before cleaning the unit, be sure to power the unit off and disconnect the power plug.

If the body of the unit is dirty, clean it with a soft, dry cloth. In extreme cases, use a cloth steeped in a little neutral detergent, then wipe dry. Do not use organic solvents such as alcohol or thinners, as these may cause discoloration or other damage to the finish of the unit.

#### In the event of operating problems

If you should experience problems with the unit, contact your Sony dealer.

# Overview

# Chapter

#### **Features**

The VMI-40MD Image Multiplexer is an interface box that allows multi-image displays of camera images and medical information from the site of a medical procedure, and allows transmission of these displays to other video monitoring equipment.

The VMI-40MD includes the following features.

#### Compatibility with existing medical equipment

The unit supports a wide range of input signals including SD/HD-SDI, composite, DVI-D, and analog RGB. Multiimage compositions can also be output in a variety of video signal formats including HD-SDI, composite, HDMI, analog RGB, and analog component.

#### Multiple layout patterns

You can display multiple medical video inputs simultaneously on one screen. A variety of layout patterns are available, including 4, 3, and 2 image layouts and full-screen display.

For details on layout patterns, see "Multiplexer Layout Patterns" (page 16).

#### Multi-image composition and RGB output

Outputs from this unit are separated into two categories; "Multiplexer" for multi-image layouts and "RGB 2 OUTPUT" for RGB output of input video signals. You can register up to nine multi-image layout patterns and input settings that can be selected in sequence for the Multiplexer. You can select one of the images from these multi-image layouts for output to a separate monitor in enlarged display as the RGB 2 OUTPUT. You can switch between registered settings for the Multiplexer and make RGB 2 OUTPUT selections via the buttons on the front panel of the unit or via a remote terminal or commands sent from a computer.

For details, see "Input Video Signals and Video Outputs" (page 15).

#### Still image capture of displays

You can save still images of multi-image compositions by connecting an external USB memory device. This allows for the procedure status and medical information to be managed collectively.

## **System Configuration Example**

#### System configuration example

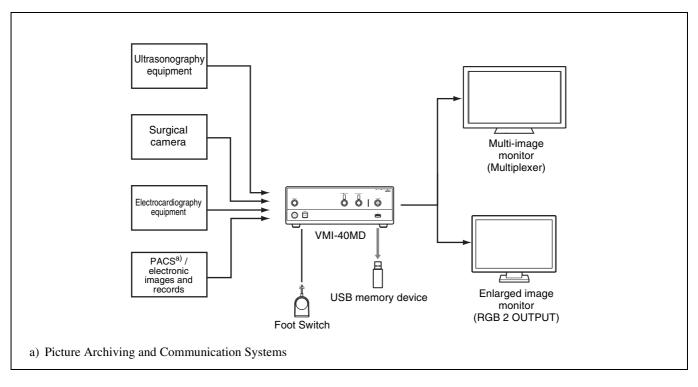

#### **Names and Functions of Parts**

#### **Front**

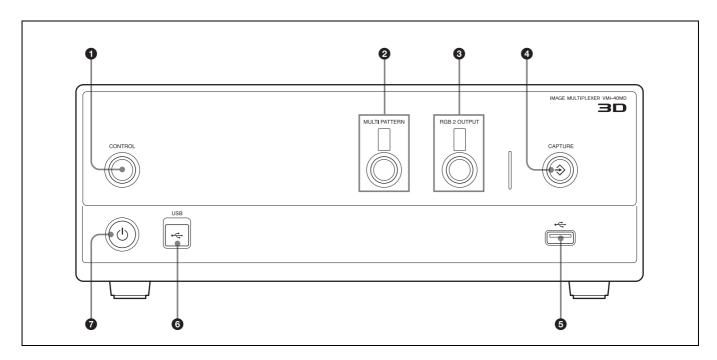

#### **1** CONTROL button/indicator

The indicator turns off or lights green with each press of the button.

When the indicator is off, the input video signals will be output as described in "Input Video Signals" (page 15).

When the indicator is lit green, the video signals input to the HDMI 1 input connector will be output to the RGB output connector, VIDEO output connector, SDI output connector, component connectors, and HDMI output connector.

#### Note

If the CONTROL indicator is lit and there is no video signal input to the HDMI 1 connector, the display will be blank.

For details on button operations, see "Troubleshooting" (page 28).

#### 2 MULTI PATTERN button/display

Use this to select the layout pattern for the Multiplexer.

A combination of up to four inputs in any of the seven available layout patterns can be assigned to each of the pattern numbers 1 to 9.

You can cycle through pattern numbers as follows with each press.

$$1 \rightarrow 2 \rightarrow 3 \rightarrow 4 \rightarrow 5 \rightarrow 6 \rightarrow 7 \rightarrow 8 \rightarrow 9$$

The selected pattern number appears in the display area.

You can also configure whether pattern numbers will be available for selection so that only the patterns you require will be selected. For example, you can configure settings so that only patterns 1, 3, and 6 are selected via this button.

For details, see "Input Video Signals and Video Outputs" (page 15).

#### **Notes**

• In the factory default settings, patterns are not assigned to pattern numbers 8 and 9, so the layout pattern cycles through the following pattern numbers when the MULTI PATTERN button is pressed.

$$1 \rightarrow 2 \rightarrow 3 \rightarrow 4 \rightarrow 5 \rightarrow 6 \rightarrow 7$$

• If the unit is turned off while the CONTROL indicator is lit green, the pattern number will not be displayed the next time the unit is turned on. In such cases, press the CONTROL button to turn off the CONTROL indicator, and then press the CONTROL button again to make the indicator light green.

#### **3** RGB 2 OUTPUT button/display

Use this to switch between video signals for the RGB 2 OUTPUT.

The input signals (up to four) configured for the Multiplexer input are switched and output to the RGB 2 OUTPUT in sequence.

You can cycle through output numbers as follows with each press.

If a pattern with three inputs is selected, for example, numbers 1 to 3 will be cycled through in sequence, and if a pattern with two inputs is selected, numbers 1 and 2 will be cycled through.

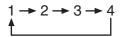

The selected output number appears in the display area.

For details, see "Input Video Signals and Video Outputs" (page 15).

#### Note

If the unit is turned off while the CONTROL indicator is lit green, the output number will not be displayed the next time the unit is turned on. In such cases, press the CONTROL button to turn off the CONTROL indicator, and then press the CONTROL button again to make the indicator light green.

#### **◆ CAPTURE** button/indicator

Use this to capture still images.

For details, see "Saving Still Images to USB Memory Devices" (page 22).

#### **⑤ ←** USB port (USB Type A)

Connect a USB memory device here.

#### Notes

- This port does not support common USB devices.
- Hubs and devices with built-in hubs are not supported.

#### **6 ←** USB port (USB Type B)

Use this to connect to a computer.

#### Note

Hubs and devices with built-in hubs are not supported.

#### ON/STANDBY switch / indicator

When you press this, the unit turns on, the indicator blinks green, and the system starts up. When the indicator lights steadily green, the unit is ready for operation.

When you press this again, the unit enters standby mode.

#### Rear

#### Caution

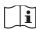

Do not touch the patient while you are in contact with any of the connector pins. Doing so may have an adverse effect on the patient.

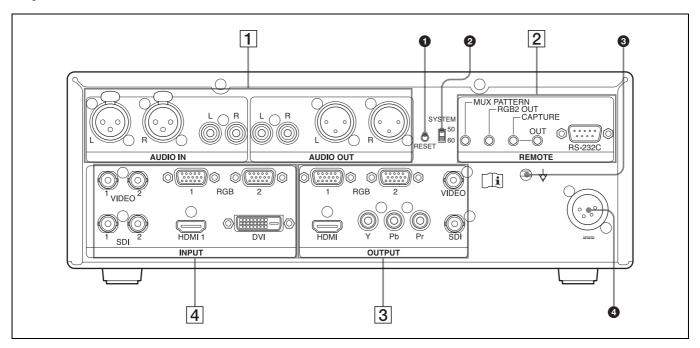

#### **1** RESET button

Press and hold this button for 3 seconds or longer to return settings to default configurations.

#### 2 SYSTEM switch

Sets the output signal frame rate. However, this setting does not apply to RGB output connector 2.

#### **③** ★ Equipotential grounding terminal

Use this for equipotential grounding connections.

#### **4** =DC24V connector

Connect the DC connector of the supplied AC adaptor here.

#### 1 AUDIO block

#### Note

The audio input and output connectors are for converting between XLR and phono jack. Audio signals input in the XLR connectors are output from the phono jack connectors, and audio signals input in the phono jack connectors are output from the XLR connectors.

#### **AUDIO IN block**

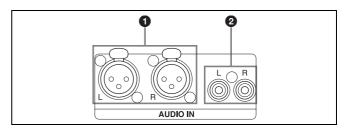

- **1** Audio input connectors L and R (3-pin XLR) Inputs stereo audio signals.
- **2** Audio input connectors L and R (phono jack) Inputs stereo audio signals.

#### **AUDIO OUT block**

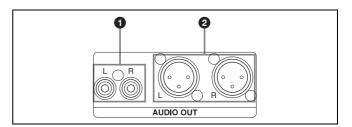

**1** Audio output connectors L and R (phono jack) Outputs stereo audio signals.

## **2** Audio output connectors L and R (3-pin XLR) Outputs stereo audio signals.

#### 2 REMOTE block

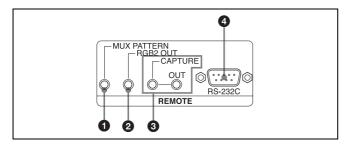

**1** MUX PATTERN (Multiplexer output pattern) contact switch connector (mini jack)

Use this when using a foot switch to select the layout pattern for the Multiplexer.

- **2** RGB2 OUT contact switch connector (mini jack) Use this when using a foot switch to switch the output video signal for the RGB 2 OUTPUT.
- **3** CAPTURE contact switch connector, OUT (capture output) contact switch connector (mini jack)

Use this when using a foot switch to capture still images.

Signals that are input to the CAPTURE connector are output through the OUT connector unchanged. Use these when a recorder is connected and you want use the same contact switch to start recording, for example.

**4** RS-232C connector (9-pin D-sub)

Connects to the device that will control the VMI-40MD via serial communication.

#### 3 OUTPUT block

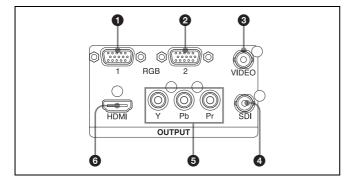

**1** RGB output connector 1 (15-pin mini D-sub)

Outputs RGB signals.

The following signal formats are supported.

- $1920 \times 1080$  (Full-HD, 60 Hz)
- $1920 \times 1080$  (Full-HD, 50 Hz)

**2** RGB output connector 2 (15-pin mini D-sub)

Outputs RGB signals.

The following signal formats are supported.

- $1280 \times 1024$  (SXGA, 60 Hz)
- $1024 \times 768 \text{ (XGA, } 60 \text{ Hz)}$

#### Note

SXGA output is selected by default. To select XGA signal output, a change in configuration is required.

An application for configuring the unit's settings is available. For details contact your Sony dealer.

**3** VIDEO output connector (BNC type)

Outputs analog composite video signals.

**4** SDI output connector (BNC type)

Outputs HD-SDI signals

The following signal formats are supported.

- $1920 \times 1080 (50i)$
- 1920 × 1080 (60i)

#### Note

- 60i is 60 Hz output.
- The SDI output is disabled by default. To enable the SDI output, a change in configuration is required.

An application for configuring the unit's settings is available. For details contact your Sony dealer.

**6** Component connectors Y, Pb, Pr (phono jack)

Outputs HD-format video signals.

The following signal formats are supported.

- 1920 × 1080 (Full-HD, 60i)
- 1920 × 1080 (Full-HD, 50i)

#### **6** HDMI output connector (HDMI-A)

Outputs HDMI signals.

The following signal formats are supported.

- 1920 × 1080 (Full-HD, 60 Hz)
- $1920 \times 1080$  (Full-HD, 50 Hz)

#### Note

The signal may not be output, depending on the monitor you are using.

#### 4 INPUT block

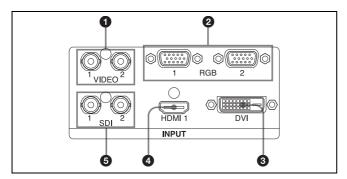

- **1** VIDEO input connectors 1 and 2 (BNC type) Inputs analog composite video signals.
- **2** RGB input connectors 1 and 2 (15-pin mini D-sub) Inputs RGB signals.

The following signal formats are supported.

| 16:9                                                        | 16:10                         | 4:3                                                                                                    |
|-------------------------------------------------------------|-------------------------------|----------------------------------------------------------------------------------------------------|
| 1366 × 768<br>(FWXGA, 60p)<br>1920 × 1080<br>(Full-HD, 60p) | 1920 × 1200<br>(WUXGA, 60 Hz) | 640 × 480 (VGA, 60 Hz)<br>640 × 480 (VGA, 75 Hz)<br>800 × 600 (SVGA, 60 Hz)<br>800 × 600 (SVGA, 75 Hz)<br>1024 × 768 (XGA, 60 Hz)<br>1280 × 1024 (SXGA, 60 Hz)<br>1600 × 1200 (UXGA, 60 Hz) |

## **3 DVI (DVI-D) input connector (19-pin DVI)** Inputs DVI-D signals.

The following signal formats are supported.

| 16:9                                                                                                    | 4:3                                                                                                    |
|----------------------------------------------------------------------------------------------------|----------------------------------------------------------------------------------------------------|
| 1366 × 768 (FWXGA, 60p)<br>1920 × 1080 (Full-HD, 60i)<br>1920 × 1080 (Full-HD, 60p)<br>1920 × 1080 (Full-HD, 50i)<br>1920 × 1080 (Full-HD, 50p) | 640 × 480 (VGA, 60 Hz)<br>640 × 480 (VGA, 75 Hz)<br>800 × 600 (SVGA, 60 Hz)<br>800 × 600 (SVGA, 75 Hz)<br>1024 × 768 (XGA, 60 Hz)<br>1280 × 1024 (SXGA, 60 Hz)<br>1600 × 1200 (UXGA, 60 Hz) |

#### 4 HDMI 1 input connector (HDMI-A)

Inputs HDMI signals.

The following signal formats are supported.

| Full-HD | HD                                   | 60 Hz | 50 Hz           |
|---------|--------------------------------------|-------|-----------------|
| \ /     | 1280 × 720 (60p)<br>1280 × 720 (50p) | \ /   | 720 × 576 (50i) |

#### **5** SDI input connectors 1 and 2 (BNC type)

Inputs HD-SDI and SDI signals

The following signal formats are supported.

| 16:9                                   |  | 4:3             |                 |
|----------------------------------------|--|-----------------|-----------------|
| Full-HD HD                             |  | 60 Hz           | 50 Hz           |
| 1920 × 1080 (60i)<br>1920 × 1080 (50i) |  | 720 × 480 (60i) | 720 × 576 (50i) |

# Input Video Signals and Video Outputs

Outputs from this unit are separated into two categories; "Multiplexer" for multi-image layouts and "RGB 2 OUTPUT" for RGB output of input video signals. This section describes input video signals that are supported by the unit, layout patterns for the Multiplexer, and the RGB 2 OUTPUT path.

#### Note

An application for configuring the unit's settings, assigning layout patterns, and performing controls is available from Sony.

For details, contact your Sony dealer.

#### **Input Video Signals**

The unit can handle up to five video signals and three computer signals.

The five video signals are assigned to Inputs 1 to 5, and the three computer signals are assigned to Inputs 6 to 8. Two of the video signals are specified as vsrc1 and vsrc2, and two of the computer signals are specified as psrc1 and psrc2. These four signals are output to the Multiplexer and the RGB 2 OUTPUT.

| Туре     | Input video signal |                  | Name<br>(default) | Output<br>(default) |
|----------|--------------------|------------------|-------------------|---------------------|
| Video    | Input 1            | HDMI             | HDMI              | vsrc 1              |
| signal   | Input 2            | SDI/<br>HD-SDI 1 | SDI1              | vsrc 2              |
|          | Input 3            | SDI/<br>HD-SDI 2 | SDI2              |                     |
|          | Input 4            | VBS              | VIDEO1            |                     |
|          | Input 5            | VBS 2            | VIDEO2            |                     |
| Computer | Input 6            | DVI              | DVI               |                     |
| signal   | Input 7            | RGB 1            | RGB1              | psrc 1              |
|          | Input 8            | RGB 2            | RGB2              | psrc 2              |

#### **Multiplexer Layout Patterns**

The following seven multi-image layout patterns (types A to G) are available on this unit. You can assign the layout patterns to any of the pattern numbers 1 to 9.

#### Note

The layout and output for the Multiplexer will be in Full-HD  $(1920 \times 1080)$ .

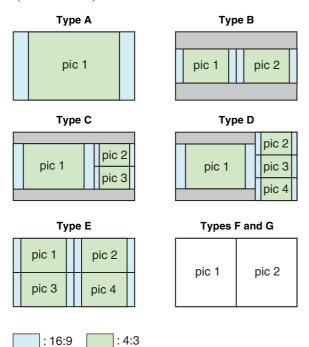

| Туре | Number of images | Name                  |
|------|------------------|-----------------------|
| Α    | 1                | signal                |
| В    | 2                | poutp                 |
| С    | 3                | 1plus 2               |
| D    | 4                | 1plus 3               |
| E    | 4                | quad                  |
| F    | 2                | 3d <sup>a) b)</sup>   |
| G    | 2                | 3dsq <sup>a) c)</sup> |

a) When using 3d or 3dsq, input HD-SDI 1 and HD-SDI 2, and specify SDI1 for pic 1 and SDI2 for pic 2.
b) The left and right sides are cropped, and only the center of the image (960 × 1080) is displayed in 3D.

c) The image is squeezed, and the entire image is displayed in 3D.

#### **Default settings for the Multiplexer**

| Pattern number | Туре | Name   | pic 1 | pic 2 | pic 3 | pic 4 |
|----------------|------|--------|-------|-------|-------|-------|
| 1              | E    | quad   | vsrc1 | vsrc2 | psrc1 | psrc2 |
| 2              | Α    | single | vsrc1 | _     | _     | _     |
| 3              | В    | poutp  | vsrc1 | vsrc2 | _     | _     |
| 4              | С    | 1plus2 | vsrc1 | vsrc2 | psrc1 | _     |
| 5              | D    | 1plus3 | vsrc1 | vsrc2 | psrc1 | psrc2 |
| 6              | F    | 3d     | vsrc1 | vsrc2 | _     | _     |
| 7              | G    | 3dsq   | vsrc1 | vsrc2 | _     | _     |
| 8              | Α    | single | vsrc2 | _     | _     | _     |
| 9              | А    | single | psrc1 | _     | _     | _     |

#### Note

In the factory default settings, patterns are not assigned to pattern numbers 8 and 9, so the layout pattern cycles through the following pattern numbers when the MULTI PATTERN button is pressed.

$$1 \rightarrow 2 \rightarrow 3 \rightarrow 4 \rightarrow 5 \rightarrow 6 \rightarrow 7$$

#### **Outputs for the RGB 2 OUTPUT**

Input signals are assigned to output numbers 1 to 4 as follows for the RGB 2 OUTPUT. You can select  $1280 \times 1024$  (SXGA) (default setting) or  $1024 \times 768$  (XGA) for the images.

| Output<br>number | Input  |
|------------------|--------|
| 1                | vsrc 1 |
| 2                | vsrc 2 |
| 3                | psrc 1 |
| 4                | psrc 2 |

# Chapter

## **Preparation**

## **Connecting Devices**

Connect each device to the rear panel of the unit.

#### **Connection example**

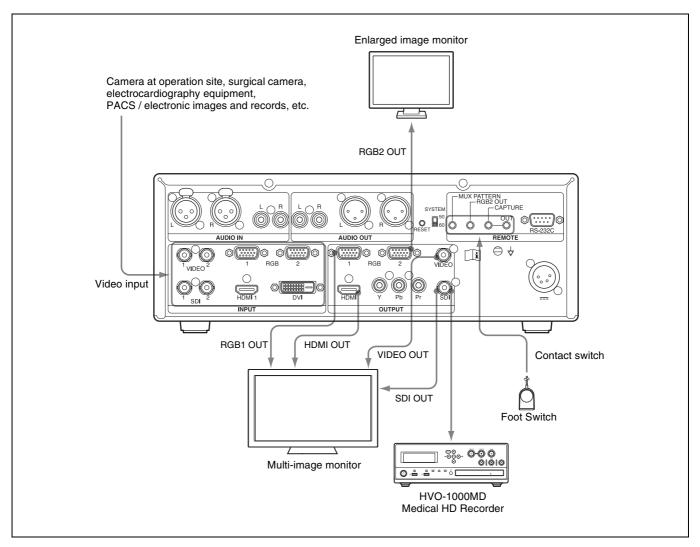

#### When connecting to a computer

Connect a USB cable to the ← USB port.

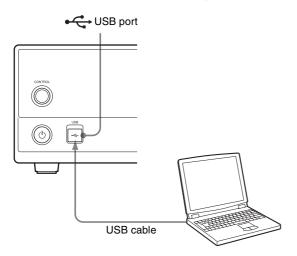

# **Turning the Unit On and Standby**

#### **Connecting the Power Cord**

Two AC plug holders are supplied with the unit. Use the holder that attaches securely to the plug on the power cord you are using.

Insert the AC power cord into the AC input socket on the AC adaptor, and attach the AC plug holder to the AC power plug.

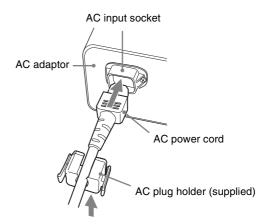

**2** Secure the AC plug holder until the levers lock into place.

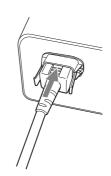

3 Insert the DC connector into the —DC24V connector on the rear panel of the unit until it locks into place.

#### Note

Do not use extension cables on the DC connection cable. Doing so may result in malfunction.

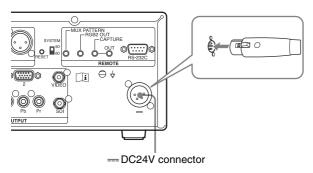

For details on using the AC adaptor, refer to the supplied AC-110MD operating instructions.

#### To disconnect the power cord

Push in on the lock levers on both sides of the AC plug holder to release the locks, and disconnect the cord. Next, release the lock on the DC connector at the —DC24V connector, and disconnect the cord.

#### **Turning the Unit On and Standby**

#### To turn on the unit

Press the ON/STANDBY switch.

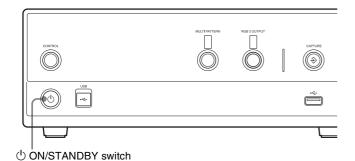

When the unit turns on, the ON/STANDBY indicator blinks green and the system starts up. When the indicator lights steadily green, the unit is ready

for operation.

#### To turn the unit standby

Press the  $\bigcirc$  ON/STANDBY switch again. The ON/STANDBY indicator turns off, and the unit enters standby mode.

#### Note

If the unit will not be used for a long period of time, disconnect the power cord of the AC adaptor.

## **Operation**

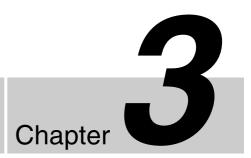

### **Operation Flow**

This section describes the flow of operations through use of the unit's buttons.

For details on controlling the unit via control commands, contact your Sony dealer.

#### Note

To use the multi-image function, input video signals must be assigned to the layout patterns beforehand.

An application for configuring the unit's settings and performing controls is available from Sony. For details, contact your Sony dealer.

#### Controlling a VMI-40MD Unit

Compose multi-images and output them to monitors or other displays.

CONTROL button

RGB 2 OUTPUT button/display

1 Turn the CONTROL button off (not lit).

+

Press the MULTI PATTERN button and RGB 2
OUPUT button to select the layout pattern number for
the Multiplexer and the output number for the RGB 2
OUTPUT respectively.

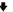

Video is output in the selected patterns.

# Saving Still Images to USB Memory Devices

Capture specific points in the video as still images and save them to a USB memory device.

#### Note

This unit only supports USB 2.0 compliant specification USB memory devices that are up to 32 GB in size and formatted in the FAT32 Windows standard.

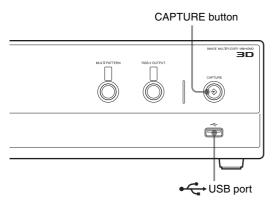

- 1 Connect the USB memory device to the ◆ USB port.
- **2** Press the CAPTURE button.

Still image data is saved to the USB memory device.

#### Note

The "vmi\_photo" folder will be automatically created in the root directory of the USB memory device. Still image data is saved in JPEG format in the "vmi\_photo" folder. File names are created in the "XXXX\_ $\Delta\Delta\Delta\Delta\Delta$ .jpeg" format. (XXXX is the last four digits of the unit's serial number, and  $\Delta\Delta\Delta\Delta\Delta$  is a sequential number.)

#### Caution

- Depending on the capacity of the USB memory device, saving may take several seconds to complete. Do not perform any other operations while saving is in progress (i.e., while the access indicator on the USB memory device is blinking).
- The CAPTURE button lights while saving to the USB memory device is in progress. Do not remove the USB memory device during this time.
- If the remaining space on the USB memory device is not sufficient, the CAPTURE button will blink rapidly. In such cases, replace the USB memory device with another.

- We recommend using a Sony USB memory device.
   Using USB memory devices from other manufacturers may result in malfunction.
- The unit is not equipped with a clock function, so the timestamp for recorded files is not an accurate representation of the date and time of recording.

## **Command List**

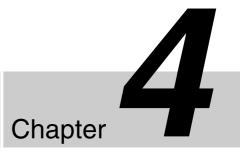

### **Command List**

The following are the control commands used to configure and operate the unit when a computer is connected.

For details on controlling the unit via control commands, contact your Sony dealer.

#### General

| Command format | Details                                      | Response                   | Default setting |
|----------------|----------------------------------------------|----------------------------|-----------------|
|                | command execute undefined command busy state | ok<br>error syntax<br>busy |                 |

#### **Switchboard control**

| Command format | Details              | Response                      | Default setting |
|----------------|----------------------|-------------------------------|-----------------|
| control next   | status: on, off      | ok control= <status></status> |                 |
|                |                      | error syntax,                 |                 |
|                |                      | No busy return                |                 |
| mux next       | no: 1-9              | ok mux={no}                   |                 |
|                |                      | error syntax,                 |                 |
|                |                      | No busy return                |                 |
| select next    | no: 1-4              | ok select={no}                |                 |
|                |                      | error syntax,                 |                 |
|                |                      | No busy return                |                 |
| capture exec   |                      | ok: when command              |                 |
|                |                      | executed                      |                 |
|                | photo saving         | busy:saving photo             |                 |
|                | usb memory is not    | error no usb                  |                 |
|                | inserted             |                               |                 |
|                | cannot write to usb  | error cannot write            |                 |
|                | memory               | error usb full                |                 |
|                | usb memory is full   | error usb write               |                 |
|                | usb memory is write- | protected                     |                 |
|                | protected            | error syntax,                 |                 |
|                |                      | No busy return                |                 |

#### Firmware update

| Command format                         | Details                  | Response                 | Default setting |
|----------------------------------------|--------------------------|--------------------------|-----------------|
| firmware upgrade <file name=""></file> |                          | Start                    |                 |
|                                        | when re-command          | busy: upgrading          |                 |
|                                        | firmware upgrade         | firmware                 |                 |
|                                        | usb memory is not        | error no usb             |                 |
|                                        | inserted                 |                          |                 |
|                                        | no file in the usb       | error no file            |                 |
|                                        | memory                   |                          |                 |
|                                        | any other error occurred | error other              |                 |
|                                        | when upgrade inquire,    | progress <count></count> |                 |
|                                        | count: 0-100             |                          |                 |
|                                        |                          | error syntax,            |                 |
|                                        |                          | No busy return           |                 |

#### Input signal settings

| Item                      | Command format                 | Details                                                       | Response                                                                                                 | Default setting                                                                                                    |
|---------------------------|--------------------------------|---------------------------------------------------------------|----------------------------------------------------------------------------------------------------|----------------------------------------------------------------------------------------------------|
| Input name<br>assignment  | input{no} <osd label=""></osd> | no: 1-8<br>8 string length max,<br>useful A-Z, a-z, 0-9, -, _ | ok, error syntax,<br>error string length too<br>long<br>error unsupported<br>character<br>No busy return | input1 : HDMI<br>input2 : SDI1<br>input3 : SDI2<br>input4 : VIDEO1<br>input5 : VIDEO2<br>input6 : DVI<br>input7 : RGB1<br>input8 : RGB2 |
| Video input assignment    | vsrc{no1} input{no2}           | no1: 1-2, no2: 1-5                                            | ok, error syntax,<br>No busy return                                                                      | vsrc1 input1<br>vsrc2 input2                                                                                                    |
| Computer input assignment | psrc{no1} input{no2}           | no1: 1-2, no2: 6-8                                            | ok, error syntax,<br>No busy return                                                                      | psrc1 input7<br>psrc2 input8                                                                                                    |

#### **Multiplexer settings**

| Item            | Command format                                                                                                  | Details                                                                                                    | Response                            | Default setting                                                                                                    |
|-----------------|----------------------------------------------------------------------------------------------------|----------------------------------------------------------------------------------------------------|-------------------------------------|----------------------------------------------------------------------------------------------------|
| Layout settings | mux{no1} <pattern> pic{no2} <src> Sample: mux1 quad pic1 vsrc1 pic2 vsrc2 pic3 psrc1 pic4 psrc2</src></pattern> | no1: 1-9, no2: 1-4,<br>pattern: single, poup,<br>1plus2, 1plus3,<br>quad, 3D,<br>3DSQ<br>src: vsrc1, vsrc2, psrc1,<br>psrc2 | ok, error syntax,<br>No busy return | mux1: quad pic1 vsrc1 pic2 vsrc2 pic3 psrc1 pic4 psrc2 mux2: single pic1 vsrc1 mux3: poutp pic1 vsrc1 pic2 vsrc2 mux4: 1plus2 pic1 vsrc1 pic2 vsrc2 pic3 psrc1 mux5: 1plus3 pic1 vsrc1 pic2 vsrc2 pic3 psrc1 psrc1 pic4 psrc2 mux6: 3d pic1 vsrc1 pic2 vsrc2 mux7: 3dsq pic1 vsrc1 pic2 vsrc2 mux8: - mux9: - |

| Item                         | Command format              | Details                             | Response                            | Default setting                                                                                                    |
|------------------------------|-----------------------------|-------------------------------------|-------------------------------------|----------------------------------------------------------------------------------------------------|
| Layout<br>enable/<br>disable | mux{no} <ability></ability> | no: 1-9<br>ability: enable, disable | ok, error syntax,<br>No busy return | mux1 : enable mux2 : enable mux3 : enable mux4 : enable mux5 : enable mux6 : enable mux7 : enable mux7 : enable mux8 : disable mux9 : disable |

#### **RGB2 settings**

| Item               | Command format                   | Details                             | Response                            | Default setting                                                                      |
|--------------------|----------------------------------|-------------------------------------|-------------------------------------|--------------------------------------------------------------------------------------|
| Enable/<br>disable | select{no} <ability></ability>   | no: 1-4<br>ability: enable, disable | ok, error syntax,<br>No busy return | selector1 : enable<br>selector2 : enable<br>selector3 : enable<br>selector4 : enable |
| Output image size  | rgb2 <picture size=""></picture> | picture size: xga, sxga             | ok, error syntax,<br>No busy return | sxga                                                                                 |

#### **SDI** output settings

| Item                         | Command format             | Details | Response                            | Default setting |
|------------------------------|----------------------------|---------|-------------------------------------|-----------------|
| Select<br>enable/<br>disable | sdiout <ability></ability> | , ,     | ok, error syntax,<br>No busy return | sdiout disable  |

#### **Caption display settings**

| Item                         | Command format              | Details                  | Response                            | Default setting |
|------------------------------|-----------------------------|--------------------------|-------------------------------------|-----------------|
| Select<br>enable/<br>disable | caption <ability></ability> | ability: enable, disable | ok, error syntax,<br>No busy return | caption enable  |

#### **Control settings**

| Item                              | Command format                        | Details                                    | Response                            | Default setting                 |
|-----------------------------------|---------------------------------------|--------------------------------------------|-------------------------------------|---------------------------------|
| Control<br>enable/<br>disable     | control <ability></ability>           | ability: enable, disable                   | ok, error syntax,<br>No busy return | control enable                  |
| Key enable/<br>disable            | key <name> <ability></ability></name> | name: mux, select ability: enable, disable | ok, error syntax,<br>No busy return | mux : enable<br>select : enable |
| Switchboard<br>enable/<br>disable | sw port <ability></ability>           | ability: enable, disable                   | ok, error syntax,<br>No busy return | enable                          |

#### **Default value settings**

| Item                           | Command format | Details | Response                            | Default setting |
|--------------------------------|----------------|---------|-------------------------------------|-----------------|
| Factory<br>default<br>settings | set default    |         | ok, error syntax,<br>No busy return |                 |

#### **Query commands**

| Item        | Command format | Details | Response                                                                                                    | Default setting |
|-------------|----------------|---------|----------------------------------------------------------------------------------------------------|-----------------|
| Input       | input inquire  |         | input1 <osd label=""> input2 <osd label=""> input3 <osd label=""> input4 <osd label=""> input5 <osd label=""> input6 <osd label=""> input6 <osd label=""> input7 <osd label=""> input8 <osd label=""> input8 <osd label=""> vsrc1 input{no} vsrc2 input{no} psrc1 input{no} psrc1 input{no} total line count=12 error syntax, No busy return</osd></osd></osd></osd></osd></osd></osd></osd></osd></osd> |                 |
| Multiplexer | mux inquire    |         | mux1 <pattern> pic{no} <pre></pre></pattern>                                                                                                    |                 |
| Select      | select inquire |         | select1 <ability> select2 <ability> select3 <ability> select4 <ability> rgb2 <picture size=""> total line count=5 error syntax, No busy return</picture></ability></ability></ability></ability>                                                                                                    |                 |

| Item                | Command format  | Details                                                   | Response                                                                                                    | Default setting |
|---------------------|-----------------|-----------------------------------------------------------|----------------------------------------------------------------------------------------------------|-----------------|
| Control             | control inquire |                                                           | control <ability> key mux <ability> key selector <ability> sw port <ability> total line count=4 error syntax, No busy return</ability></ability></ability></ability> |                 |
| SDI output          | sdiout inquire  |                                                           | sdiout <ability> total line count=1 error syntax, No busy return</ability>                                                                                           |                 |
| Caption             | caption inquire |                                                           | caption <ability><br/>total line count=1<br/>error syntax,<br/>No busy return</ability>                                                                              |                 |
| Current<br>settings | current inquire | status: on, off<br>no: 1-9<br>no: 1-4                     | control <status> mux{no} select{no} total line count=3 error syntax, No busy return</status>                                                                         |                 |
| Device              | device inquire  | count: x.x.x.x<br>no: 00000001-<br>9999999<br>count: x.xx | version <count> serial <no> board <count> total line count=3 error syntax, No busy return</count></no></count>                                                       |                 |
| Update              | upgrade inquire | count: 0-100                                              | progress:{count}<br>error syntax,<br>No busy return                                                                                                    |                 |

#### **RS-232C format**

Baud rate: 38400 Data length: 8 bit Start bit: 1 bit Stop bit: 1 bit Parity: none Flow control: none

# Miscellaneous

# Chapter Chapter

## **Troubleshooting**

Check the following before sending the unit for repairs. If the problem persists, contact your Sony dealer.

| Symptom                                                                                                    | Cause and solution                                                                                                    |
|----------------------------------------------------------------------------------------------------|----------------------------------------------------------------------------------------------------|
| The unit does not turn on when the (1) ON/STANDY switch is pressed.                                              | The power cord of the AC adaptor or the DC connection cable is not connected.     → Check that the cord is properly connected to the power outlet.                                                                                                    |
| The buttons on the unit do not function. Pattern number selection and other operations do not function properly. | Static electricity can have adverse effects on the functioning of the unit.                                                                                                    |
| The unit turns on, but images do not appear or are distorted.                                                    | <ul> <li>The connection cables are disconnected from the input and output connectors on the rear panel of the unit.         <ul> <li>Make sure that the cables are connected properly (page 13).</li> </ul> </li> <li>The input and output connections on the rear panel of the unit are incorrect.         <ul> <li>Make sure that the cables are connected properly (page 13).</li> </ul> </li> <li>The CONTROL indicator is lit, and there is no video signal input to the HDMI 1 connector.         <ul> <li>Check the CONTROL button (page 11).</li> </ul> </li> <li>The connection cables are damaged.         <ul> <li>Check the cables.</li> </ul> </li> </ul> |

| Symptom                                   | Cause and solution                                                                                                    |
|-------------------------------------------|----------------------------------------------------------------------------------------------------|
| There is no audio, or the audio is noisy. | <ul> <li>The connection cables are disconnected from the input and output connectors on the rear panel of the unit.         <ul> <li>→ Make sure that the cables are connected properly (page 13).</li> </ul> </li> <li>The input and output connections on the rear panel of the unit are incorrect.         <ul> <li>→ Make sure that the cables are connected properly (page 13).</li> </ul> </li> <li>The connection cables are damaged.         <ul> <li>→ Check the cables.</li> </ul> </li> </ul> |

## **Specifications**

#### General

Power requirements

Image Multiplexer (VMI-40MD)
DC IN: 24 V 1.5 A (supply from AC adaptor)

AC adaptor (Sony, AC-110MD) AC IN: 100 V to 240 V, 50/60 Hz 1.53 A to 0.58 A

Operating environment

Temperature: 5 °C to 35 °C (41 °F to

95 °F)

Humidity: 20% to 80% (no condensation)

Pressure: 700 hpa to 1,060 hpa

Storage and transport environment

Temperature: -20 °C to +60 °C (-4 °F to

+140 °F)

Humidity: 20% to 90% (no condensation)

Pressure: 700 hpa to 1,060 hpa

Mass Approx. 4 kg (8.8 lb.) (main unit only) Dimensions  $305 \times 114 \times 322 \text{ mm } (12 \frac{1}{8} \times 4 \frac{1}{2} \times 12 \frac{3}{4} \text{ in.}) \text{ (w x d x h, including)}$ 

protrusions)

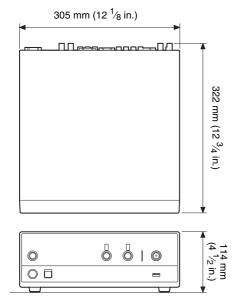

#### **AV** input connectors

VIDEO IN (BNC) (2)

NTSC/PAL, 1.0 Vp-p, 75  $\Omega$ , sync negative

SDI IN (BNC) (2)

SD-SDI: SMPTE259M compliant HD-SDI: SMPTE292M compliant

DVI IN (DVI-D) (1)

3.3 Vp-p

RGB IN (15-pin mini D-sub) (2)

0.7 Vp-p(R, G, B)

HDMI IN (HDMI-A) (1)

3.3 Vp-p

AUDIO IN (XLR) (2)

+4 dBm, balanced

AUDIO IN (phono jack) (2)

unbalanced

#### **AV** output connectors

COMPONENT (phono jack) (3)

1.0 Vp-p (Y) 0.7 Vp-p (B-R, R-Y), 75  $\Omega$ ,

sync negative

VIDEO OUT (BNC) (1)

NTSC/PAL, 1.0 Vp-p, 75  $\Omega$ , sync

negative

SDI OUT (BNC) (1)

HD-SDI, 0.8 Vp-p,  $75 \Omega$ 

HDMI OUT (HDMI-A) (1)

 $3.3 \text{ Vp-p}, 50 \Omega$ 

RGB OUT (15-pin mini D-sub) (2)

 $0.7 \text{ Vp-p } (R, G, B), 75 \Omega$ 

AUDIO OUT (XLR) (2)

+4 dBm (during 600  $\Omega$  load), balanced

AUDIO OUT (phono jack) (2)

unbalanced

#### Other interfaces

USB port (USB Type A) (1)

USB 2.0 compliant, for still image

capture

USB port (USB Type B) (1)

USB 2.0 compliant, for control

RS-232C (9-pin D-sub) (1)

for REMOTE

Mini jack (4) for REMOTE

Equipotential connector (1)

#### Supplied accessories

Before Using this Unit (1)

CD-ROM (Instructions for Use) (1)

AC-110MD AC adaptor (1)

Warranty booklet (1)

#### **Optional accessories**

FS-24 Foot Switch

(The FS-24 has an ingress protection rating of IPX3, and cannot be used in operating rooms.)

Design and specifications are subject to change without notice.

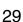

#### **Medical Specifications**

Protection against harmful ingress of water:

Ordinary

Degree of safety in the presence of a flammable anesthetic mixture with air or with oxygen or nitrous oxide:

Not suitable for use in the presence of a flammable anesthetic mixture with air or with oxygen or nitrous oxide

Mode of operation:

Continuous

#### Note

Always verify that the unit is operating properly before use. SONY WILL NOT BE LIABLE FOR DAMAGES OF ANY KIND INCLUDING, BUT NOT LIMITED TO, COMPENSATION OR REIMBURSEMENT ON ACCOUNT OF THE LOSS OF PRESENT OR PROSPECTIVE PROFITS DUE TO FAILURE OF THIS UNIT, EITHER DURING THE WARRANTY PERIOD OR AFTER EXPIRATION OF THE WARRANTY, OR FOR ANY OTHER REASON WHATSOEVER.

#### **Licenses**

#### libjpeg

This software is based in part on the work of the Independent JPEG Group.

#### **GNU GPL/LGPL Licensed Software**

This product includes the following software licensed under GNU General Public License (GPL) and GNU Lesser General Public License (LGPL) terms. The attached GPL/LGPL conditions inform the user about their rights for procuring, altering, and redistributing the software source code.

The source code is provided on the Web. Access the following URL to download the code. http://www.sony.net./Products/Linux/Sony will not answer questions concerning the data in the source code.

# GNU GENERAL PUBLIC LICENSE

#### Version 2, June 1991

Copyright (C) 1989, 1991 Free Software Foundation, Inc., 51 Franklin Street, Fifth Floor, Boston, MA 02110-1301 USA

Everyone is permitted to copy and distribute verbatim copies of this license document, but changing it is not allowed.

#### **Preamble**

The licenses for most software are designed to take away your freedom to share and change it. By contrast, the GNU General Public License is intended to guarantee your freedom to share and change free software--to make sure the software is free for all its users. This General Public License applies to most of the Free Software Foundation's software and to any other program whose authors commit to using it. (Some other Free Software Foundation software is covered by the GNU Lesser General Public License instead.) You can apply it to your programs, too.

When we speak of free software, we are referring to freedom, not price. Our General Public Licenses are designed to make sure that you have the freedom to distribute copies of free software (and charge for this service if you wish), that you receive source code or can get it if you want it, that you can change the software or use pieces of it in new free programs; and that you know you can do these things.

To protect your rights, we need to make restrictions that forbid anyone to deny you these rights or to ask you to surrender the rights.

These restrictions translate to certain responsibilities for you if you distribute copies of the software, or if you modify it.

For example, if you distribute copies of such a program, whether gratis or for a fee, you must give the recipients all the rights that you have. You must make sure that they, too, receive or can get the source code. And you must show them these terms so they know their rights.

We protect your rights with two steps: (1) copyright the software, and (2) offer you this license which gives you legal permission to copy, distribute and/or modify the software.

Also, for each author's protection and ours, we want to make certain that everyone understands that there is no warranty for this free software. If the software is modified by someone else and passed on, we want its recipients to know that what they have is not the original, so that any problems introduced by others will not reflect on the original authors' reputations.

Finally, any free program is threatened constantly by software patents. We wish to avoid the danger that redistributors of a free program will individually obtain patent licenses, in effect making the program proprietary. To prevent this, we have made it clear that any patent must be licensed for everyone's free use or not licensed at all.

The precise terms and conditions for copying, distribution and modification follow.

# TERMS AND CONDITIONS FOR COPYING, DISTRIBUTION AND MODIFICATION

O. This License applies to any program or other work which contains a notice placed by the copyright holder saying it may be distributed under the terms of this General Public License. The "Program", below, refers to any such program or work, and a "work based on the Program" means either the Program or any derivative work under copyright law: that is to say, a work containing the Program or a portion of it, either verbatim or with modifications and/or translated into another language. (Hereinafter, translation is included without limitation in the term "modification".) Each licensee is addressed as "you".

Activities other than copying, distribution and modification are not covered by this License; they are outside its scope. The act of running the Program is not restricted, and the output from the Program is covered only if its contents constitute a work based on the Program (independent of having been made by running the Program).

Whether that is true depends on what the Program does.

 You may copy and distribute verbatim copies of the Program's source code as you receive it, in any medium, provided that you conspicuously and appropriately publish on each copy an appropriate copyright notice and disclaimer of warranty; keep intact all the notices that refer to this License and to the absence of any warranty; and give any other recipients of the Program a copy of this License along with the Program. You may charge a fee for the physical act of transferring a copy, and you may at your option offer warranty protection in exchange for a fee.

- You may modify your copy or copies of the Program or any portion of it, thus forming a work based on the Program, and copy and distribute such modifications or work under the terms of Section 1 above, provided that you also meet all of these conditions:
  - You must cause the modified files to carry prominent notices stating that you changed the files and the date of any change.
  - b) You must cause any work that you distribute or publish, that in whole or in part contains or is derived from the Program or any part thereof, to be licensed as a whole at no charge to all third parties under the terms of this License.
  - c) If the modified program normally reads commands interactively when run, you must cause it, when started running for such interactive use in the most ordinary way, to print or display an announcement including an appropriate copyright notice and a notice that there is no warranty (or else, saying that you provide a warranty) and that users may redistribute the program under these conditions, and telling the user how to view a copy of this License. (Exception: if the Program itself is interactive but does not normally print such an announcement, your work based on the Program is not required to print an announcement.)

These requirements apply to the modified work as a whole. If identifiable sections of that work are not derived from the Program, and can be reasonably considered independent and separate works in themselves, then this License, and its terms, do not apply to those sections when you distribute them as separate works. But when you distribute the same sections as part of a whole which is a work based on the Program, the distribution of the whole must be on the terms of this License, whose permissions for other licensees extend to the entire whole, and thus to each and every part regardless of who wrote it.

Thus, it is not the intent of this section to claim rights or contest your rights to work written entirely by you; rather, the intent is to exercise the right to control the distribution of derivative or collective works based on the Program.

In addition, mere aggregation of another work not based on the Program with the Program (or with a work based on the Program) on a volume of a storage or distribution medium does not bring the other work under the scope of this License.

- 3. You may copy and distribute the Program (or a work based on it, under Section 2) in object code or executable form under the terms of Sections 1 and 2 above provided that you also do one of the following:
  - Accompany it with the complete corresponding machine-readable source code, which must be distributed under the terms of Sections 1 and 2 above on a medium customarily used for software interchange; or,
  - b) Accompany it with a written offer, valid for at least three years, to give any third party, for a charge no more than your cost of physically performing source distribution, a complete machine-readable copy of the corresponding source code, to be distributed under the terms of Sections 1 and 2 above on a medium customarily used for software interchange; or,
  - c) Accompany it with the information you received as to the offer to distribute corresponding source code. (This alternative is allowed only for noncommercial distribution and only if you received the program in object code or executable form with such an offer, in accord with Subsection b above.)

The source code for a work means the preferred form of the work for making modifications to it. For an executable work, complete source code means all the source code for all modules it contains, plus any associated interface definition files, plus the scripts used to control compilation and installation of the executable. However, as a special exception, the source code distributed need not include anything that is normally distributed (in either source or binary form) with the major components (compiler, kernel, and so on) of the operating system on which the executable runs, unless that component itself accompanies the executable.

If distribution of executable or object code is made by offering access to copy from a designated place, then offering equivalent access to copy the source code from the same place counts as distribution of the source code, even though third parties are not compelled to copy the source along with the object code.

4. You may not copy, modify, sublicense, or distribute the Program except as expressly provided under this License. Any attempt otherwise to copy, modify, sublicense or distribute the Program is void, and will automatically terminate your rights under this License. However, parties who have received copies, or rights, from you under this License will not have their licenses terminated so long as such parties remain in full compliance.

- 5. You are not required to accept this License, since you have not signed it. However, nothing else grants you permission to modify or distribute the Program or its derivative works. These actions are prohibited by law if you do not accept this License. Therefore, by modifying or distributing the Program (or any work based on the Program), you indicate your acceptance of this License to do so, and all its terms and conditions for copying, distributing or modifying the Program or works based on it.
- 6. Each time you redistribute the Program (or any work based on the Program), the recipient automatically receives a license from the original licensor to copy, distribute or modify the Program subject to these terms and conditions. You may not impose any further restrictions on the recipients' exercise of the rights granted herein. You are not responsible for enforcing compliance by third parties to this License.
- If, as a consequence of a court judgment or allegation of patent infringement or for any other reason (not limited to patent issues), conditions are imposed on you (whether by court order, agreement or otherwise) that contradict the conditions of this License, they do not excuse you from the conditions of this License. If you cannot distribute so as to satisfy simultaneously your obligations under this License and any other pertinent obligations, then as a consequence you may not distribute the Program at all. For example, if a patent license would not permit royalty-free redistribution of the Program by all those who receive copies directly or indirectly through you, then the only way you could satisfy both it and this License would be to refrain entirely from distribution of the Program.

If any portion of this section is held invalid or unenforceable under any particular circumstance, the balance of the section is intended to apply and the section as a whole is intended to apply in other circumstances.

It is not the purpose of this section to induce you to infringe any patents or other property right claims or to contest validity of any such claims; this section has the sole purpose of protecting the integrity of the free software distribution system, which is implemented by public license practices. Many people have made generous contributions to the wide range of software distributed through that system in reliance on consistent application of that system; it is up to the author/donor to decide if he or she is willing to distribute software through any other system and a licensee cannot impose that choice.

This section is intended to make thoroughly clear what is believed to be a consequence of the rest of this License.

- 8. If the distribution and/or use of the Program is restricted in certain countries either by patents or by copyrighted interfaces, the original copyright holder who places the Program under this License may add an explicit geographical distribution limitation excluding those countries, so that distribution is permitted only in or among countries not thus excluded. In such case, this License incorporates the limitation as if written in the body of this License.
- 9. The Free Software Foundation may publish revised and/or new versions of the General Public License from time to time. Such new versions will be similar in spirit to the present version, but may differ in detail to address new problems or concerns.

Each version is given a distinguishing version number. If the Program specifies a version number of this License which applies to it and "any later version", you have the option of following the terms and conditions either of that version or of any later version published by the Free Software Foundation. If the Program does not specify a version number of this License, you may choose any version ever published by the Free Software Foundation.

10. If you wish to incorporate parts of the Program into other free programs whose distribution conditions are different, write to the author to ask for permission. For software which is copyrighted by the Free Software Foundation, write to the Free Software Foundation; we sometimes make exceptions for this. Our decision will be guided by the two goals of preserving the free status of all derivatives of our free software and of promoting the sharing and reuse of software generally.

#### **NO WARRANTY**

- 11. BECAUSE THE PROGRAM IS LICENSED FREE OF CHARGE, THERE IS NO WARRANTY FOR THE PROGRAM, TO THE EXTENT PERMITTED BY APPLICABLE LAW. EXCEPT WHEN OTHERWISE STATED IN WRITING THE COPYRIGHT HOLDERS AND/OR OTHER PARTIES PROVIDE THE PROGRAM "AS IS" WITHOUT WARRANTY OF ANY KIND, EITHER EXPRESSED OR IMPLIED, INCLUDING, BUT NOT LIMITED TO, THE IMPLIED WARRANTIES OF MERCHANTABILITY AND FITNESS FOR A PARTICULAR PURPOSE. THE ENTIRE RISK AS TO THE QUALITY AND PERFORMANCE OF THE PROGRAM IS WITH YOU. SHOULD THE PROGRAM PROVE DEFECTIVE, YOU ASSUME THE COST OF ALL NECESSARY SERVICING, REPAIR OR CORRECTION.
- 12. IN NO EVENT UNLESS REQUIRED BY APPLICABLE LAW OR AGREED TO IN

WRITING WILL ANY COPYRIGHT HOLDER, OR ANY OTHER PARTY WHO MAY MODIFY AND/OR REDISTRIBUTE THE PROGRAM AS PERMITTED ABOVE, BE LIABLE TO YOU FOR DAMAGES, INCLUDING ANY GENERAL, SPECIAL, INCIDENTAL OR CONSEQUENTIAL DAMAGES ARISING OUT OF THE USE OR INABILITY TO USE THE PROGRAM (INCLUDING BUT NOT LIMITED TO LOSS OF DATA OR DATA BEING RENDERED INACCURATE OR LOSSES SUSTAINED BY YOU OR THIRD PARTIES OR A FAILURE OF THE PROGRAM TO OPERATE WITH ANY OTHER PROGRAMS), EVEN IF SUCH HOLDER OR OTHER PARTY HAS BEEN ADVISED OF THE POSSIBILITY OF SUCH DAMAGES.

# END OF TERMS AND CONDITIONS

# How to Apply These Terms to Your New Programs

If you develop a new program, and you want it to be of the greatestpossible use to the public, the best way to achieve this is to make it free software which everyone can redistribute and change under these terms.

To do so, attach the following notices to the program. It is safest to attach them to the start of each source file to most effectively convey the exclusion of warranty; and each file should have at least the "copyright" line and a pointer to where the full notice is found.

<one line to give the program's name and a brief idea
of what it does.>

Copyright (C) < year > < name of author >

This program is free software; you can redistribute it and/or modify it under the terms of the GNU General Public License as published by the Free Software Foundation; either version 2 of the License, or (at your option) any later version.

This program is distributed in the hope that it will be useful, but WITHOUT ANY WARRANTY; without even the implied warranty of MERCHANTABILITY or FITNESS FOR A PARTICULAR PURPOSE. See the GNU General Public License for more details.

You should have received a copy of the GNU General Public License along with this program; if not, write to the Free Software Foundation, Inc., 51 Franklin Street, Fifth Floor, Boston, MA 02110-1301 USA.

Also add information on how to contact you by electronic and paper mail.

If the program is interactive, make it output a short notice like this when it starts in an interactive mode:

Gnomovision version 69, Copyright (C) year name of author Gnomovision comes with ABSOLUTELY NO WARRANTY; for details type `show w'. This is free software, and you are welcome to redistribute it under certain conditions; type `show c' for details.

The hypothetical commands `show w' and `show c' should show the appropriate parts of the General Public

License.Of course, the commands you use may be called something other than `show w' and `show c'; they could even be mouse-clicks or menu items--whatever suits your program.

You should also get your employer (if you work as a programmer) or your school, if any, to sign a "copyright disclaimer" for the program, if necessary. Here is a sample; alter the names:

Yoyodyne, Inc., hereby disclaims all copyright interest in the program `Gnomovision' (which makes passes at compilers) written by James Hacker.

<signature of Ty Coon>, 1 April 1989 Ty Coon, President of Vice

This General Public License does not permit incorporating your program into proprietary programs. If your program is a subroutine library, you may consider it more useful to permit linking proprietary applications with the library. If this is what you want to do, use the GNU Lesser General Public License instead of this License.

# GNU LESSER GENERAL PUBLIC LICENSE

#### Version 2.1, February 1999

Copyright (C) 1991, 1999 Free Software Foundation, Inc. 51 Franklin Street, Fifth Floor, Boston, MA 02110-1301 USA

Everyone is permitted to copy and distribute verbatim copies of this license document, but changing it is not allowed.

[This is the first released version of the Lesser GPL. It also counts as the successor of the GNU Library Public License, version 2, hence the version number 2.1.]

#### **Preamble**

The licenses for most software are designed to take away your freedom to share and change it. By contrast, the GNU General Public Licenses are intended to guarantee your freedom to share and change free software--to make sure the software is free for all its users.

This license, the Lesser General Public License, applies to some specially designated software packages--typically libraries--of the Free Software Foundation and other authors who decide to use it. You can use it too, but we suggest you first think carefully about whether this license or the ordinary General Public License is the better strategy to use in any particular case, based on the explanations below.

When we speak of free software, we are referring to freedom of use, not price. Our General Public Licenses are designed to make sure that you have the freedom to distribute copies of free software (and charge for this service if you wish); that you receive source code or can get it if you want it; that you can change the software and use pieces of it in new free programs; and that you are informed that you can do these things.

To protect your rights, we need to make restrictions that forbid distributors to deny you these rights or to ask you to surrender these rights. These restrictions translate to certain responsibilities for you if you distribute copies of the library or if you modify it.

For example, if you distribute copies of the library, whether gratis or for a fee, you must give the recipients all the rights that we gave you. You must make sure that they, too, receive or can get the source code. If you link other code with the library, you must provide complete object

files to the recipients, so that they can relink them with the library after making changes to the library and recompiling it. And you must show them these terms so they know their rights.

We protect your rights with a two-step method: (1) we copyright the library, and (2) we offer you this license, which gives you legal permission to copy, distribute and/or modify the library.

To protect each distributor, we want to make it very clear that there is no warranty for the free library. Also, if the library is modified by someone else and passed on, the recipients should know that what they have is not the original version, so that the original author's reputation will not be affected by problems that might be introduced by others.

Finally, software patents pose a constant threat to the existence of any free program. We wish to make sure that a company cannot effectively restrict the users of a free program by obtaining a restrictive license from a patent holder. Therefore, we insist that any patent license obtained for a version of the library must be consistent with the full freedom of use specified in this license.

Most GNU software, including some libraries, is covered by the ordinary GNU General Public License. This license, the GNU Lesser General Public License, applies to certain designated libraries, and is quite different from the ordinary General Public License. We use this license for certain libraries in order to permit linking those libraries into non-free programs.

When a program is linked with a library, whether statically or using a shared library, the combination of the two is legally speaking a combined work, a derivative of the original library. The ordinary General Public License therefore permits such linking only if the entire combination fits its criteria of freedom. The Lesser General Public License permits more lax criteria for linking other code with the library.

We call this license the "Lesser" General Public License because it does Less to protect the user's freedom than the ordinary General Public License. It also provides other free software developers Less of an advantage over competing non-free programs. These disadvantages are the reason we use the ordinary General Public License for many libraries. However, the Lesser license provides advantages in certain special circumstances.

For example, on rare occasions, there may be a special need to encourage the widest possible use of a certain library, so that it becomes a de-facto standard. To achieve this, non-free programs must be allowed to use the library.

A more frequent case is that a free library does the same job as widely used non-free libraries. In this case, there is little to gain by limiting the free library to free software only, so we use the Lesser General Public License.

In other cases, permission to use a particular library in non-free programs enables a greater number of people to use a large body of free software. For example, permission to use the GNU C Library in non-free programs enables many more people to use the whole GNU operating system, as well as its variant, the GNU/Linux operating system.

Although the Lesser General Public License is Less protective of the users' freedom, it does ensure that the user of a program that is linked with the Library has the freedom and the wherewithal to run that program using a modified version of the Library.

The precise terms and conditions for copying, distribution and modification follow. Pay close attention to the difference between a "work based on the library" and a "work that uses the library". The former contains code derived from the library, whereas the latter must be combined with the library in order to run.

# TERMS AND CONDITIONS FOR COPYING, DISTRIBUTION AND MODIFICATION

O. This License Agreement applies to any software library or other program which contains a notice placed by the copyright holder or other authorized party saying it may be distributed under the terms of this Lesser General Public License (also called "this License"). Each licensee is addressed as "you".

A "library" means a collection of software functions and/ or data prepared so as to be conveniently linked with application programs (which use some of those functions and data) to form executables.

The "Library", below, refers to any such software library or work which has been distributed under these terms. A "work based on the Library" means either the Library or any derivative work under copyright law: that is to say, a work containing the Library or a portion of it, either verbatim or with modifications and/or translated straightforwardly into another language. (Hereinafter, translation is included without limitation in the term "modification".)

"Source code" for a work means the preferred form of the work for making modifications to it. For a library,

complete source code means all the source code for all modules it contains, plus any associated interface definition files, plus the scripts used to control compilation and installation of the library.

Activities other than copying, distribution and modification are not covered by this License; they are outside its scope. The act of running a program using the Library is not restricted, and output from such a program is covered only if its contents constitute a work based on the Library (independent of the use of the Library in a tool for writing it). Whether that is true depends on what the Library does and what the program that uses the Library does.

 You may copy and distribute verbatim copies of the Library's complete source code as you receive it, in any medium, provided that you conspicuously and appropriately publish on each copy an appropriate copyright notice and disclaimer of warranty; keep intact all the notices that refer to this License and to the absence of any warranty; and distribute a copy of this License along with the Library.

You may charge a fee for the physical act of transferring a copy, and you may at your option offer warranty protection in exchange for a fee.

- You may modify your copy or copies of the Library or any portion of it, thus forming a work based on the Library, and copy and distribute such modifications or work under the terms of Section 1 above, provided that you also meet all of these conditions:
  - a) The modified work must itself be a software library.
  - b) You must cause the files modified to carry prominent notices stating that you changed the files and the date of any change.
  - c) You must cause the whole of the work to be licensed at no charge to all third parties under the terms of this License.
  - d) If a facility in the modified Library refers to a function or a table of data to be supplied by an application program that uses the facility, other than as an argument passed when the facility is invoked, then you must make a good faith effort to ensure that, in the event an application does not supply such function or table, the facility still operates, and performs whatever part of its purpose remains meaningful.

(For example, a function in a library to compute square roots has a purpose that is entirely well-defined independent of the application. Therefore, Subsection 2d requires that any application-supplied function or table used by this function must be optional: if the

application does not supply it, the square root function must still compute square roots.)

These requirements apply to the modified work as a whole. If identifiable sections of that work are not derived from the Library, and can be reasonably considered independent and separate works in themselves, then this License, and its terms, do not apply to those sections when you distribute them as separate works. But when you distribute the same sections as part of a whole which is a work based on the Library, the distribution of the whole must be on the terms of this License, whose permissions for other licensees extend to the entire whole, and thus to each and every part regardless of who wrote it.

Thus, it is not the intent of this section to claim rights or contest your rights to work written entirely by you; rather, the intent is to exercise the right to control the distribution of derivative or collective works based on the Library.

In addition, mere aggregation of another work not based on the Library with the Library (or with a work based on the Library) on a volume of a storage or distribution medium does not bring the other work under the scope of this License.

3. You may opt to apply the terms of the ordinary GNU General Public License instead of this License to a given copy of the Library. To do this, you must alter all the notices that refer to this License, so that they refer to the ordinary GNU General Public License, version 2, instead of to this License. (If a newer version than version 2 of the ordinary GNU General Public License has appeared, then you can specify that version instead if you wish.) Do not make any other change in these notices.

Once this change is made in a given copy, it is irreversible for that copy, so the ordinary GNU General Public License applies to all subsequent copies and derivative works made from that copy.

This option is useful when you wish to copy part of the code of the Library into a program that is not a library.

4. You may copy and distribute the Library (or a portion or derivative of it, under Section 2) in object code or executable form under the terms of Sections 1 and 2 above provided that you accompany it with the complete corresponding machine-readable source code, which must be distributed under the terms of Sections 1 and 2 above on a medium customarily used for software interchange.

If distribution of object code is made by offering access to copy from a designated place, then offering equivalent access to copy the source code from the same place satisfies the requirement to distribute the source code, even though third parties are not compelled to copy the source along with the object code.

5. A program that contains no derivative of any portion of the Library, but is designed to work with the Library by being compiled or linked with it, is called a "work that uses the Library". Such a work, in isolation, is not a derivative work of the Library, and therefore falls outside the scope of this License.

However, linking a "work that uses the Library" with the Library creates an executable that is a derivative of the Library (because it contains portions of the Library), rather than a "work that uses the library". The executable is therefore covered by this License.

Section 6 states terms for distribution of such executables.

When a "work that uses the Library" uses material from a header file that is part of the Library, the object code for the work may be a derivative work of the Library even though the source code is not.

Whether this is true is especially significant if the work can be linked without the Library, or if the work is itself a library. The threshold for this to be true is not precisely defined by law.

If such an object file uses only numerical parameters, data structure layouts and accessors, and small macros and small inline functions (ten lines or less in length), then the use of the object file is unrestricted, regardless of whether it is legally a derivative work. (Executables containing this object code plus portions of the Library will still fall under Section 6.)

Otherwise, if the work is a derivative of the Library, you may distribute the object code for the work under the terms of Section 6.

Any executables containing that work also fall under Section 6, whether or not they are linked directly with the Library itself.

6. As an exception to the Sections above, you may also combine or link a "work that uses the Library" with the Library to produce a work containing portions of the Library, and distribute that work under terms of your choice, provided that the terms permit modification of the work for the customer's own use and reverse engineering for debugging such modifications.

You must give prominent notice with each copy of the work that the Library is used in it and that the Library and its use are covered by this License. You must supply a copy of this License. If the work during execution displays copyright notices, you must include the copyright notice for the Library among them, as well as a reference

directing the user to the copy of this License. Also, you must do one of these things:

- a) Accompany the work with the complete corresponding machine-readable source code for the Library including whatever changes were used in the work (which must be distributed under Sections 1 and 2 above); and, if the work is an executable linked with the Library, with the complete machine-readable "work that uses the Library", as object code and/or source code, so that the user can modify the Library and then relink to produce a modified executable containing the modified Library. (It is understood that the user who changes the contents of definitions files in the Library will not necessarily be able to recompile the application to use the modified definitions.)
- b) Use a suitable shared library mechanism for linking with the Library. A suitable mechanism is one that (1) uses at run time a copy of the library already present on the user's computer system, rather than copying library functions into the executable, and (2) will operate properly with a modified version of the library, if the user installs one, as long as the modified version is interface-compatible with the version that the work was made with.
- c) Accompany the work with a written offer, valid for at least three years, to give the same user the materials specified in Subsection 6a, above, for a charge no more than the cost of performing this distribution.
- d) If distribution of the work is made by offering access to copy from a designated place, offer equivalent access to copy the above specified materials from the same place.
- e) Verify that the user has already received a copy of these materials or that you have already sent this user a copy.

For an executable, the required form of the "work that uses the Library" must include any data and utility programs needed for reproducing the executable from it. However, as a special exception,

the materials to be distributed need not include anything that is normally distributed (in either source or binary form) with the major components (compiler, kernel, and so on) of the operating system on which the executable runs, unless that component itself accompanies the executable.

It may happen that this requirement contradicts the license restrictions of other proprietary libraries that do not normally accompany the operating system. Such a contradiction means you cannot use both them and the Library together in an executable that you distribute.

- 7. You may place library facilities that are a work based on the Library side-by-side in a single library together with other library facilities not covered by this License, and distribute such a combined library, provided that the separate distribution of the work based on the Library and of the other library facilities is otherwise permitted, and provided that you do these two things:
  - Accompany the combined library with a copy of the same work based on the Library, uncombined with any other library facilities. This must be distributed under the terms of the Sections above.
  - b) Give prominent notice with the combined library of the fact that part of it is a work based on the Library, and explaining where to find the accompanying uncombined form of the same work.
- 8. You may not copy, modify, sublicense, link with, or distribute the Library except as expressly provided under this License. Any attempt otherwise to copy, modify, sublicense, link with, or distribute the Library is void, and will automatically terminate your rights under this License. However, parties who have received copies, or rights, from you under this License will not have their licenses terminated so long as such parties remain in full compliance.
- 9. You are not required to accept this License, since you have not signed it. However, nothing else grants you permission to modify or distribute the Library or its derivative works. These actions are prohibited by law if you do not accept this License. Therefore, by modifying or distributing the Library (or any work based on the Library), you indicate your acceptance of this License to do so, and all its terms and conditions for copying, distributing or modifying the Library or works based on it.
- 10. Each time you redistribute the Library (or any work based on the Library), the recipient automatically receives a license from the original licensor to copy, distribute, link with or modify the Library subject to these terms and conditions. You may not impose any further restrictions on the recipients' exercise of the rights granted herein. You are not responsible for enforcing compliance by third parties with this License.
- 11. If, as a consequence of a court judgment or allegation of patent infringement or for any other reason (not limited to patent issues), conditions are imposed on you (whether by court order, agreement or otherwise) that contradict the conditions of this License, they do not excuse you from the conditions of this License. If you cannot distribute so as to satisfy simultaneously

your obligations under this License and any other pertinent obligations, then as a consequence you may not distribute the Library at all. For example, if a patent license would not permit royalty-free redistribution of the Library by all those who receive copies directly or indirectly through you, then the only way you could satisfy both it and this License would be to refrain entirely from distribution of the Library.

If any portion of this section is held invalid or unenforceable under any particular circumstance, the balance of the section is intended to apply, and the section as a whole is intended to apply in other circumstances.

It is not the purpose of this section to induce you to infringe any patents or other property right claims or to contest validity of any such claims; this section has the sole purpose of protecting the integrity of the free software distribution system which is implemented by public license practices. Many people have made generous contributions to the wide range of software distributed through that system in reliance on consistent application of that system; it is up to the author/donor to decide if he or she is willing to distribute software through any other system and a licensee cannot impose that choice.

This section is intended to make thoroughly clear what is believed to be a consequence of the rest of this License.

- 12. If the distribution and/or use of the Library is restricted in certain countries either by patents or by copyrighted interfaces, the original copyright holder who places the Library under this License may add an explicit geographical distribution limitation excluding those countries, so that distribution is permitted only in or among countries not thus excluded. In such case, this License incorporates the limitation as if written in the body of this License.
- 13. The Free Software Foundation may publish revised and/or new versions of the Lesser General Public License from time to time. Such new versions will be similar in spirit to the present version, but may differ in detail to address new problems or concerns.

Each version is given a distinguishing version number. If the Library specifies a version number of this License which applies to it and "any later version", you have the option of following the terms and conditions either of that version or of any later version published by the Free Software Foundation. If the Library does not specify a license version number, you may choose any version ever published by the Free Software Foundation.

14. If you wish to incorporate parts of the Library into other free programs whose distribution conditions are

incompatible with these, write to the author to ask for permission. For software which is copyrighted by the Free Software Foundation, write to the Free Software Foundation; we sometimes make exceptions for this. Our decision will be guided by the two goals of preserving the free status of all derivatives of our free software and of promoting the sharing and reuse of software generally.

#### **NO WARRANTY**

- 15. BECAUSE THE LIBRARY IS LICENSED FREE OF CHARGE, THERE IS NO WARRANTY FOR THE LIBRARY, TO THE EXTENT PERMITTED BY APPLICABLE LAW, EXCEPT WHEN OTHERWISE STATED IN WRITING THE COPYRIGHT HOLDERS AND/OR OTHER PARTIES PROVIDE THE LIBRARY "AS IS" WITHOUT WARRANTY OF ANY KIND, EITHER EXPRESSED OR IMPLIED, INCLUDING, BUT NOT LIMITED TO, THE IMPLIED WARRANTIES OF MERCHANTABILITY AND FITNESS FOR A PARTICULAR PURPOSE. THE ENTIRE RISK AS TO THE QUALITY AND PERFORMANCE OF THE LIBRARY IS WITH YOU. SHOULD THE LIBRARY PROVE DEFECTIVE, YOU ASSUME THE COST OF ALL NECESSARY SERVICING. REPAIR OR CORRECTION.
- 16. IN NO EVENT UNLESS REQUIRED BY APPLICABLE LAW OR AGREED TO IN WRITING WILL ANY COPYRIGHT HOLDER, OR ANY OTHER PARTY WHO MAY MODIFY AND/OR REDISTRIBUTE THE LIBRARY AS PERMITTED ABOVE, BE LIABLE TO YOU FOR DAMAGES, INCLUDING ANY GENERAL, SPECIAL, INCIDENTAL OR CONSEQUENTIAL DAMAGES ARISING OUT OF THE USE OR INABILITY TO USE THE LIBRARY (INCLUDING BUT NOT LIMITED TO LOSS OF DATA OR DATA BEING RENDERED INACCURATE OR LOSSES SUSTAINED BY YOU OR THIRD PARTIES OR A FAILURE OF THE LIBRARY TO OPERATE WITH ANY OTHER SOFTWARE), EVEN IF SUCH HOLDER OR OTHER PARTY HAS BEEN ADVISED OF THE POSSIBILITY OF SUCH DAMAGES.

# END OF TERMS AND CONDITIONS

## How to Apply These Terms to Your New Libraries

If you develop a new library, and you want it to be of the greatest possible use to the public, we recommend making it free software that everyone can redistribute and change. You can do so by permitting redistribution under these terms (or, alternatively, under the terms of the ordinary General Public License).

To apply these terms, attach the following notices to the library. It is safest to attach them to the start of each source file to most effectively convey the exclusion of warranty; and each file should have at least the "copyright" line and a pointer to where the full notice is found.

<one line to give the library's name and a brief idea of what it does.>

Copyright (C) < year > < name of author >

This library is free software; you can redistribute it and/or modify it under the terms of the GNU Lesser General Public License as published by the Free Software Foundation; either version 2.1 of the License, or (at your option) any later version.

This library is distributed in the hope that it will be useful, but WITHOUT ANY WARRANTY; without even the implied warranty of MERCHANTABILITY or FITNESS FOR A PARTICULAR PURPOSE. See the GNU Lesser General Public License for more details.

You should have received a copy of the GNU Lesser General Public License along with this library; if not, write to the Free Software Foundation, Inc., 51 Franklin Street, Fifth Floor, Boston, MA 02110-1301 USA

Also add information on how to contact you by electronic and paper mail.

You should also get your employer (if you work as a programmer) or your school, if any, to sign a "copyright disclaimer" for the library, if necessary. Here is a sample; alter the names:

Yoyodyne, Inc., hereby disclaims all copyright interest in the library `Frob' (a library for tweaking knobs) written by James Random Hacker.

That's all there is to it!